## 设计器工具栏: Settings 标签

Settings 标签用于设置整个控件。你可以设置是否允许用户拖放,拖拽,撤销,添加公式和缩放。

你也可以设置最多可冻结列或者行的数量。

你也可以设置选择方式比如是否允许多区域选择(Multi Selection)。

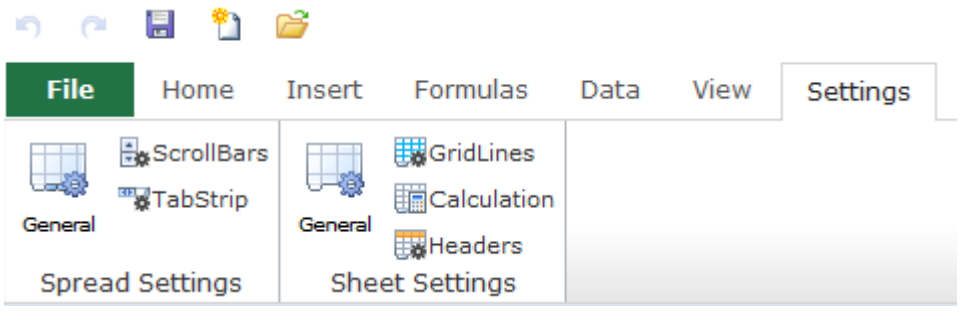